# Adobe® Certified Professional **Digital Video using Adobe Premiere Pro**

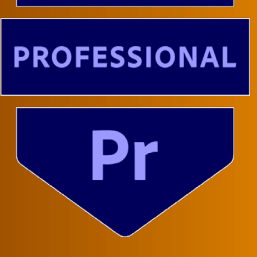

## **Course structure\***

The ACP courses are a great way to become qualified in industry standard applications. You will reach an intermediate advanced level which will give you the confidence to explore your own creative avenues within the applications. The course will start with an overview of the Adobe Premiere Pro. We will then begin to look at the fundamentals of time lines, effects and what Adobe Premiere Pro can do.

### **Who is course for?**

The course is for anyone who wants to learn Adobe Premiere Pro up to an advanced level, and edit videos for different platforms, including web and DVD. You don't need to have any video editing knowledge or experience. Build the skills to edit digital video using Adobe Premiere Pro, learning basic and advanced modes of non-linear editing techniques.

# **What will I learn?**

#### **Introduction to Premiere Pro ACP**

Touring the Adobe Premiere Pro workspace Adobe Mercury Playback Engine Performance Importing assets & managing media in bins

#### **Different Types of Editing**

Editing with In and Out points around a clip Working with Source Monitor editing tools Editing clips on the Time line Exploring time saving editing tools Making rolling, slide, and slip edits Program Monitor's Lift and Extract buttons. Adding J cuts and L cuts Audio Preferences, and Managing Assets

#### **Exporting and Saving**

Overview of export options Exporting single frames Working with Adobe Media Encoder File formats

#### **Animation, Effects & Transitions**

Adding transitions Changing parameters in the Effect Controls panel Working with the Effect Control panel Add key frames Applying the Motion effect to clips Changing clip size and adding rotation Applying effects to multiple clips Adding key framing effects Ultra Key

#### **Advanced Editing**

Replacing a clip and replacing footage Creating sub clips from the Source Monitor Unlink multiple selected clips Changing speed and duration Using nested sequences Nesting clips Colour keying

#### **Adding Graphics**

Creating Dynamic Titles Adding text effects: sheens, strokes, shadows, and fills

#### **Other Areas**

Revision Exams

\*The Structure will change in reaction to students needs. Everything in the course content will be covered.

#### **Breaks**

There will be a 20 minute half way through each part.

#### **Level of Knowledge**

You will need a good level of IT literacy and be confident in using a computer. These courses run at a fast pace, to enable student to study for the Qualifcations. Please also make sure you are able to revise each week.

#### **Learning Resources**

You will have access to online learning resources. Information will be provided at the beginning of the course.